Pec. n 78 out.<br>26. 12. 12.

## МИНИСТЕРСТВО ОБРАЗОВАНИЯ И НАУКИ РОССИЙСКОЙ ФЕДЕРАЦИИ

Федеральное государственное автономное образовательное учреждение высшего образования

### «**НАЦИОНАЛЬНЫЙ ИССЛЕДОВАТЕЛЬСКИЙ ТОМСКИЙ ПОЛИТЕХНИЧЕСКИЙ УНИВЕРСИТЕТ**»

УТВЕРЖДАЮ Проректор-директор О.Ю. Долматов<br>2012 г.  $\langle\langle \quad \rangle \rangle$ 

# **ОПРЕДЕЛЕНИЕ УДЕЛЬНОЙ ПОВЕРХНОСТИ ПОРОШКООБРАЗНЫХ МАТЕРИАЛОВ**

Методические указания к выполнению лабораторных работ по курсу «Оборудование производств редких элементов» для студентов IV курса, обучающихся по специальности 240501 Химическая технология материалов современной энергетики

*Составители:* **Кантаев А.С., Брус И.Д., Ворошилов Ф.А.**

Издательство Томского политехнического университета 2012

УДК 542.08 ББК Л1/7 35

**Определение удельной поверхности порошкообразных материалов:**  методические указания к выполнению лабораторных работ по курсу «Оборудование производств редких элементов» для студентов IV курса, обучающихся по специальности 240501 Химическая технология материалов современной энергетики / сост. Кантаев А.С., Брус И.Д., Ворошилов Ф.А.; Томский политехнический университет. – Томск: Изд-во Томского политехнического университета, 2012. – 16 с.

> **УДК 542.08 ББК Л1/7 35**

Методические указания рассмотрены и рекомендованы к изданию методическим семинаром кафедры химической технологии редких, рассеянных и радиоактивных элементов (№43) ФТИ « » 20\_ г.

Зав. кафедрой ХТРЭ доктор технических наук,

доктор технических наук,<br>профессор и ДХ ИША.Н.Дьяченко

Рецензент Кандидат технических наук

Доцент  $\frac{L}{L}$  А.А. Андреев

© Составление. ФГБОУ ВО НИ ТПУ, 2012 © Кантаев А.С., Брус И.Д., Ворошилов Ф.А., составление, 2012

#### Пель работы

- $1<sup>1</sup>$ Изучение теоретических основ определения удельной поверхности.
- 2. Экспериментальное определение удельной поверхности порошкообразных материалов

#### Основы теории

По величине удельной поверхности (выражается в см<sup>2</sup>/см<sup>3</sup> или см<sup>2</sup>/г) можно судить о некоторых физико-химических свойствах порошкообразных материалов, в том числе и о степени дисперсности. Такая характеристика удобна в практике пылеулавливания и производственной технологии тем, что степень дисперсности (измельчения) может быть выражена одной величиной.

Если условно предположить, что все частицы имеют одинаковый размер шарообразную форму, то можно определить величину удельной  $\overline{M}$ поверхности S:

$$
S = \frac{n \cdot S_s}{n \cdot V} = \frac{n \cdot \pi \cdot \delta_{cp}^2}{n \cdot \pi \cdot \delta_{cp}^3 / 6} = \frac{6}{\delta_{cp}}, \text{CM}^2/\text{CM}^3
$$
(1),

где  $n$  – число частиц, а  $S<sub>g</sub>$  и V соответственно внешняя поверхность и объем частиц, имеющих диаметр  $\delta_{\rm cp}$ .

Отсюда вычислить средний диаметр частиц порошка  $\delta_{\rm cn}$ :

$$
\delta_{cp} = \frac{6}{S}, \text{ rge } S \text{ B cm}^2/\text{cm}^3 \tag{2}
$$

При оценке технологических свойств порошкообразных материалов величина удельной поверхности составляющих их частиц имеет в ряде случаев решающее значение. Так, например, доказано, что прочность цементов в первые сроки их твердения тем больше, чем больше их удельная поверхность (1). Поэтому в ряде стандартов степень дисперсности цементов характеризуется величиной удельной поверхности. Этот показатель не менее важен для характеристики пылеугольного топлива, так как процесс горения угля зависит от удельной поверхности его частиц. В ряде технологических перерабатываемых процессов удельная поверхность измельченных материалов определяет расход используемых реагентов. например. смачивающих жидкостей или флотационных добавок. Величина удельной поверхности оказывает большое влияние на теплопроводность измельченных веществ, их звуконепроницаемость и растворимость.

Она определяет взаимодействие этих материалов с внешней средой при различных хемосорбционных процессах. Удельная поверхность является одной их обязательных характеристик многих пищевых продуктов. Поэтому во всех случаях, когда основные технические свойства порошкообразного материала зависят от поверхности его частиц, основным критерием степени измельчения должна быть величина удельной поверхности (2). Эта величина является также главным показателем, характеризующим расход энергии, затраченной на измельчение (3).

Наиболее распространенные методы определения удельной поверхности измельченных материалов основаны на:

- измерении воздухопроницаемости слоя материала при просасывании через него воздуха при давлении, близком к атмосферному;
- измерении воздухопроницаемости слоя материала при просасывании через него сильно разреженного воздуха при высоком вакууме;
- определение адсорбции мономолекулярного слоя газа на поверхности частиц материала.

Кроме того, удельную поверхность можно определить:

- вычислением по данным полного анализа дисперсного состава материала;
- сорбцией из растворов;
- определением теплоты, выделяющейся при погружении в жидкость измельченного материала, частицы которого покрыты адсорбционной пленкой той же жидкости;
- хроматографическим способом;
- по скорости растворения.

Последние пять методов нами не рассматриваются, так как они применимы только в специальных условиях.

### **Измерение воздухопроницаемости слоя при давлении, близком к атмосферному**

В этом случае предполагается, в соответствии с капиллярной моделью пористого тела, что течение воздуха через слой измельченного материала полагается подобным его движению через пучок извилистых капилляров.

Внутренняя поверхность капилляров в единице объема слоя равна удельной поверхности измельченного материала. При этом имеется в виду «внешняя» поверхность, без учета внутренних трещин и тупиковых пор на их поверхности. Суммарное поперечное сечение капилляров соответствует пористости  $\delta$  м<sup>2</sup>/м<sup>3</sup>, т.е. доле незанятого зернистыми элементами объема слоя.

Длину капилляров *l*<sup>0</sup> в слое полагают в 2 раз больше его толщины *l*. При этом полагают, что скорость течения жидкости в капиллярах *V* находится в следующем соотношении со скоростью жидкости V, отнесенной к площади всего сечения слоя:

$$
\overline{V} = \frac{V l_0}{\delta l} \tag{3}
$$

Формула Концери–Кармана, выражающая связь между перепадом давления Δ*Р* в слое, скоростью течения жидкости и параметрами, характеризующими слой измельченного материала, имеет следующий вид:

$$
\frac{\Delta P}{l} = K \frac{(1 - \delta)^2}{\delta^3} \mu S^2 V \tag{4}
$$

где: *К* – постоянная Концери–Кармана, равная 5; μ – динамическая вязкость жидкости;  $\delta$  – пористость.

В отечественной и зарубежной технике имеется ряд конструктивных вариантов приборов для определения удельной поверхности методом воздухопроницаемости слоя. Эти приборы можно разделить на 2 типа. В одном – расход воздуха, протекающего через слой в течение опыта, постоянен, в другом – не стационарен. К первому типу приборов относится

прибор Ли и Нерса и применяемый в отечественной практике прибор Товарова, ко второму – приборы Бейна, Фридриха и используемый в России аналог – прибор ПСК–2.

Постоянство расхода воздуха, просасываемого через слой в варианте прибора Товарова, показанном на рис. 1, поддерживается при помощи склянки Мариотта 1. из которой вода через наконечник 2 с краном 3 сливается в стаканчик 4. Перепад давлений в слое измеряется при помощи одноколенного манометра 5 с резервуаром 6, при стационарном режиме течения воздуха через слой, уровень жидкости в трубке манометра должен остаться постоянным. Температура воздуха измеряется термометром 7. склянка Мариотта соединена резиновым шлангом 8 со штуцером 9 нижней камеры 10 под опорной решеткой 11, над которой располагается слой испытуемого измельченного материала 12.

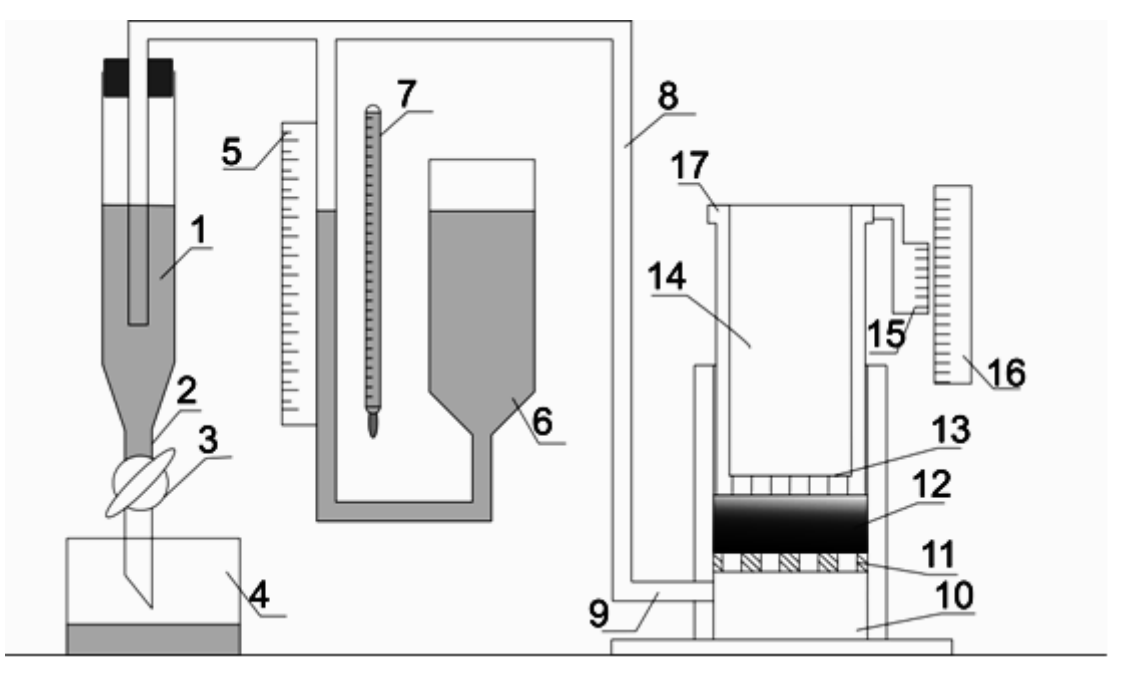

Рис.1 Схема экспериментальной установки.

Перед засыпкой материалов в кювету на опорную решетку укладывается кружок из двух слоев фильтровальной бумаги.

Засыпанный слой материала уплотняют при помощи плунжера 14,имеющего в своей нижней части впрессованный перфорированный диск 13. высоту слоя контролируют по шкале 16 с нониусом 15.

Объем анализируемой пробы, засыпаемой в кювету, подбирается таким образом, чтобы фланец 17 при нажатии на плунжер 14 доходил или почти доходил до края корпуса кюветы. Предварительно определяется плотность частиц измельченного материала  $\rho_T$  насыпная плотность материала  $\rho_H$ .

Плотность порошкообразных материалов определяют обычно пикнометром. Метод заключается в определении объема жидкости, вытесненной порошком, масса которого известна. Частное от деления массы материала на вытесненный им объем жидкости, представляет собой плотность материала. Применяемая жидкость не должна оказывать химическое воздействие на исследуемый материал. Целесообразно пользоваться той же жидкостью, которая выбрана ранее в качестве дисперсной среды. Жидкостный пикнометр (рис.2)представляет собой стеклянную колбу с узкой шейкой, на который нанесена метка–указатель объема пикнометра при температуре жидкости +20ºС. Выше метки шейка пикнометра имеет расширение, служащее для предотвращения выброса жидкости при кипячении, вакуумировании и т.д. для предотвращения испарения жидкости пикнометр снабжен притертой пробкой. В соответствии с ГОСТ 7465–55, пикнометры выпускаются на 1, 2, 3, 5, 10, 25, 50, 100 см<sup>3</sup>. Наиболее удобны для определения плотности материалов пикнометры объемом 100 и 50 см<sup>3</sup>.

Температура жидкости во время анализа должна быть стабильной т.к. изменения объема жидкости, вызываемые нестационарной температурой, служат источником ошибок анализа.

При измерении плотности порошкообразного материала определяют массу сухого пустого пикнометра *Q*<sup>1</sup> и массу пикнометра, заполненного водой до метки *Q*<sup>2</sup> (если температура отличается от +20° С). Затем определяют массу *Q*<sup>3</sup> пикнометра, заполненного жидкостью, выбранной для проведения анализа. Сливают часть жидкости (от 1/2 до 1/3) и определяют массу *Q*<sup>4</sup> пикнометра, частично заполненного жидкостью. Затем в пикнометр насыпают 3 – 5 грамм

анализируемого порошка и производят вакуумирование для удаления включений воздуха.

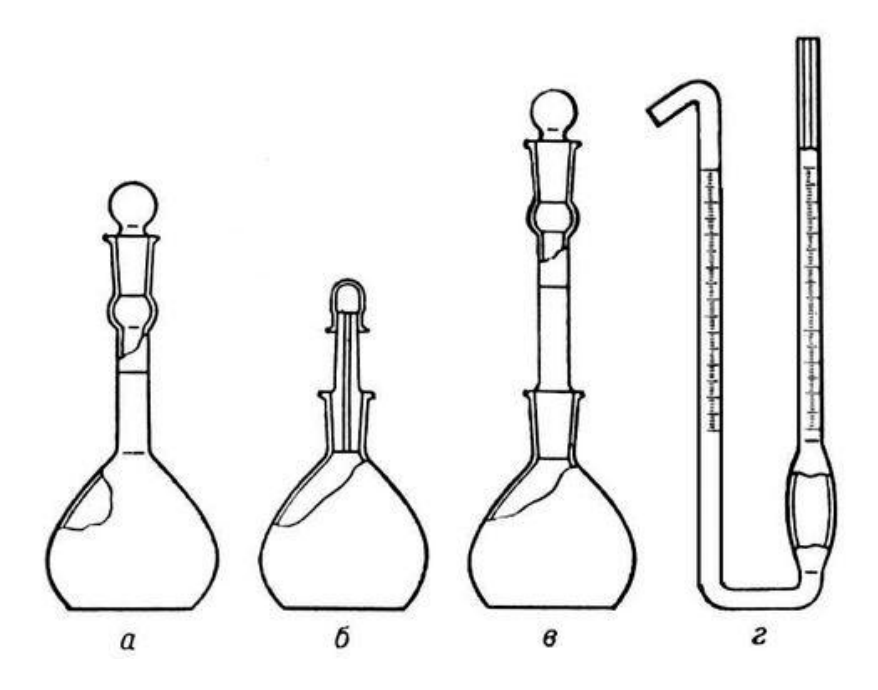

Рис.2 Пикнометры по ГОСТу 7465–67: а – колбообразный с меткой и глухой притѐртой пробкой (для жидкостей); б – колбообразный с капиллярным отверстием в пробке (для жидкостей); в – колбообразный со съѐмной горловиной (для твѐрдых веществ); г – U-oбразный капиллярный (для летучих жидкостей)

Вакуумированием желательно доводить жидкость до начала кипения, наблюдая при этом, чтоб пузырьки воздуха не захватывали пыль. Обычно остаточное давление доводится до 80–50 мм.рт.ст.

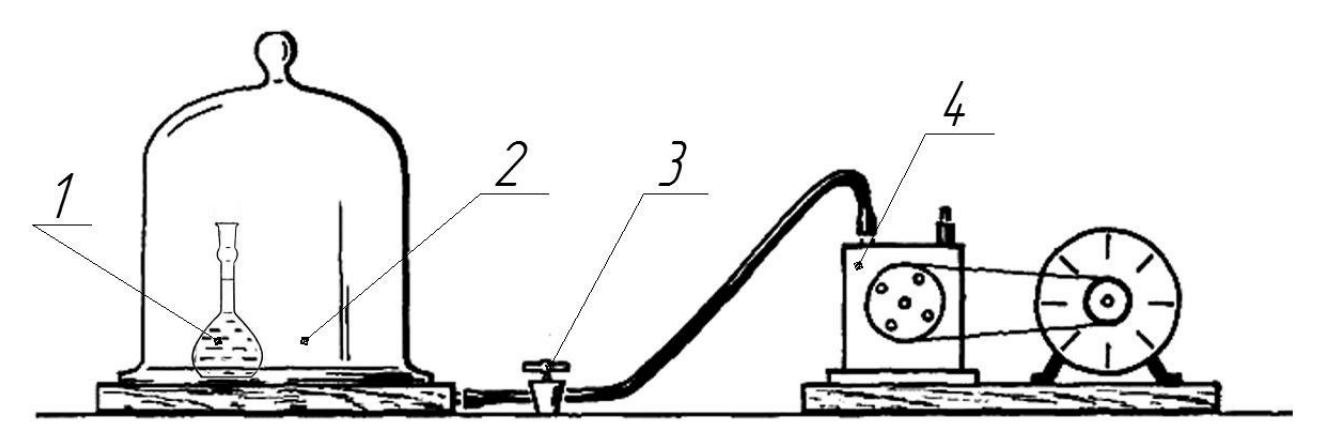

Рис. 3. Схема установки для вакуумирования пикнометров: 1 – пикнометр, 2 – вакуумный колокол, 3 – регулировочный вентиль, 4 – вакуум насос

Регулировочный вентиль (3) имеет три положения «Открыто», «Закрыто» и «Воздух».

Порядок работы с установкой для вакуумирования пикнометров рис. 3: Запуск установки:

- 1. Проверить регулировочный вентиль (3), он должен находиться в закрытом состоянии;
- 2. Поместить пикнометр (1) под вакуумный колокол (2);
- 3. Вакуумный колокол (2) плотно «притереть» к столешнице;
- 4. Запустить вакуум насос (4);
- 5. Открыть регулировочный вентиль (3);

Остановка установки:

- 1. Закрыть регулировочный вентиль (3);
- 2. Остановит вакуум насос (4);
- 3. Запустить воздух в вакуумный колокол (2);
- 4. Снять вакуумный колокол (2);
- 5. Достать пикнометр (1) и произвести измерения.

Показателем достаточно полного удаления воздуха является сохранение уровня жидкости в пикнометре при вторичном вакуумировании. После вакуумиирования определяют массу *Q*<sup>5</sup> пикнометра с пылью, частично заполненного жидкостью. Затем, в пикнометр доливают жидкость до метки и определяют массу *Q*<sup>6</sup> (пикнометра с материалом наполненного жидкостью до метки).

По результатам всех взвешиваний определяют массу анализируемого порошка:

$$
Q_n = Q_5 - Q_4
$$

и плотность жидкости

$$
\rho_{\scriptscriptstyle{3K}} = \frac{Q_3 - Q_1}{Q_2 - Q_1} \rho_{\scriptscriptstyle{B}}
$$
\n(5),

где *ρ<sup>В</sup>* – плотность воды при температуре опыта.

Масса жидкости, вытесненная порошком:

$$
Q_{\scriptscriptstyle{3K}} = Q_{\scriptscriptstyle{n}} + Q_3 - Q_6
$$

Истинная плотность материала:

$$
\rho_T = \frac{Q_n \cdot \rho_{\text{ac}}}{Q_{\text{ac}}}
$$
\n(6)

Если плотность порошкообразного материала определяется в воде, то она подсчитывается по формуле:

$$
\rho_T = \frac{Q_n \cdot \rho_{\infty}}{Q_n + Q_2 - Q_7} \tag{7}
$$

где *Q*<sup>7</sup> – масса пикнометра с порошком и водой доведенной до метки.

Все взвешивания производятся на аналитических весах с точностью до 0,1 мг. Если при заполнении пикнометра водой или другой жидкостью уровень находится выше метки на шейке пикнометра, то объем доводят до требуемого – осторожно, с помощью фильтровальной бумаги.

Плотность порошкообразного материала определяется по двум анализам, результаты которых не расходятся более чем на 1%.

Пористость уплотненного плунжером слоя определяется из соотношения:

$$
\delta = \frac{\rho_{T} - \rho_{H}}{\rho_{T}}
$$
\n
$$
\rho_{H} = \frac{P_{H}}{V_{H}}
$$
\n(8)\n(8)

где *ρН*, *Р<sup>Н</sup>* и *V<sup>Н</sup>* – соответственно плотность, вес и объем исследуемого порошка, помещенного в кювету.

$$
V_H = \frac{\pi \cdot d_k^2}{4} \cdot H \tag{86}
$$

где *d<sup>k</sup>* – диаметр кюветы, см. Н – высота слоя порошка в кювете, см.

После загрузки кюветы и уплотнения слоя плунжер осторожно вынимают и, подставив под сосуд 1 стаканчик 4, открывают кран 3. когда жидкость в манометре 5 установиться на постоянном уровне, под кран подставляют другой, ранее взвешенный стаканчик и пускают в ход секундомер.

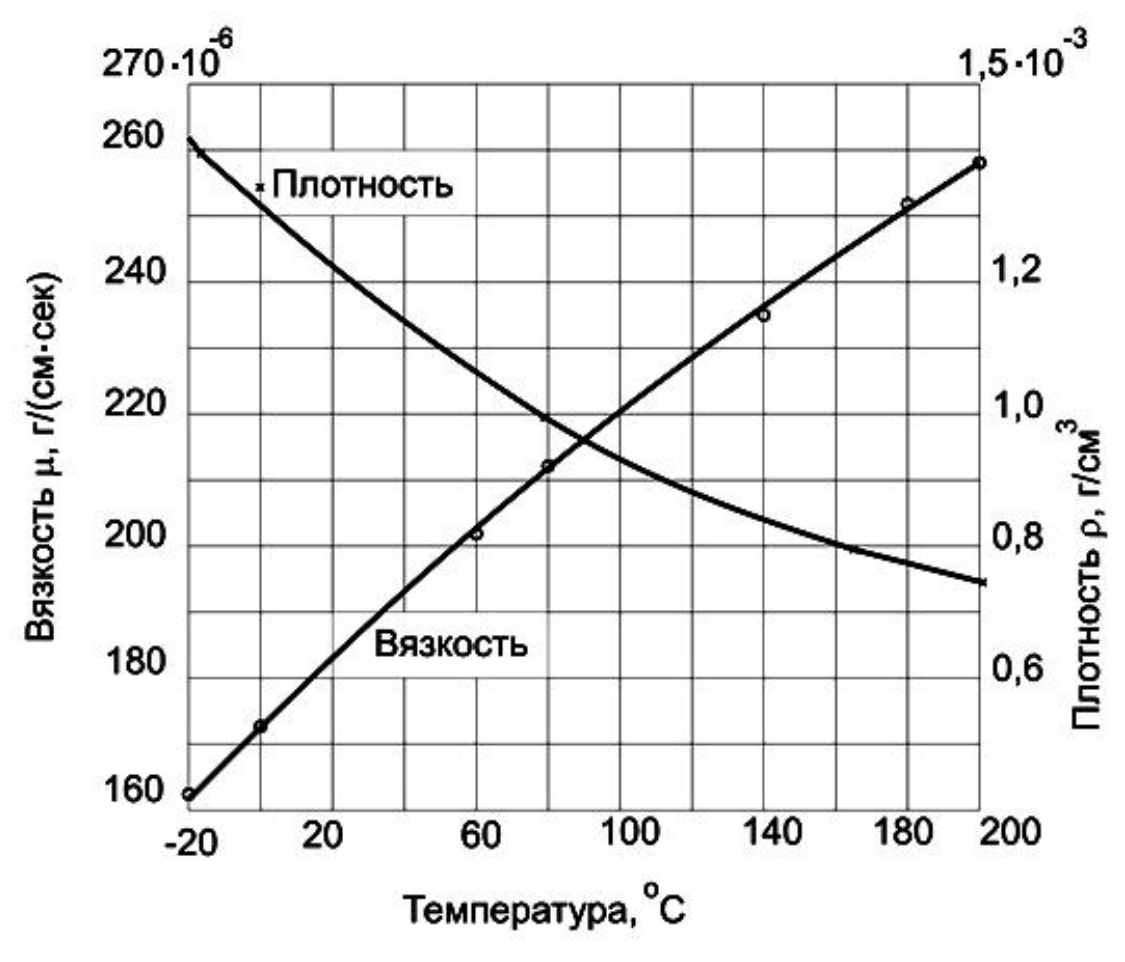

**Рис.3 Зависимость ρ, μ воздуха от °С**

Продолжительность опыта рекомендуется принимать в пределах 15-30 секунд. Закрыв кран 3, одновременно останавливают секундомер. Объем вылившийся из склянки воды определяют по ее массе. Внутренний диаметр кюветы и высота слоя Н измеряется с точностью до 0.05 мм.

Удельная поверхность исследуемого порошка определяется по формуле

$$
S = \frac{14 \cdot \sqrt{\delta^3}}{\rho_T \cdot (1 - \delta)} \cdot \sqrt{\frac{F}{H} \cdot \frac{\tau \cdot \Delta P}{\mu \cdot V}}, \, \text{CM}^2/\Gamma \tag{9},
$$

где  $F$  – площадь поперечного сечения цилиндра кюветы, см<sup>2</sup>,  $\Delta P$  – разность давлений воздуха под слоем и атмосферным давлением, см.вод.ст., μ – динамическая вязкость воздуха, определяемая по графику на рис. 3, *V* – объем воздуха, прошедшего за время  $\tau$ , см<sup>3</sup>.

При помощи прибора Товарова, по мнению его автора, воспроизводимые величины удельной поверхности получаются в диапазоне значений 3000 – 15000 см<sup>2</sup>/г.

 $d_{\rm H}$ =16,30 мм – диаметр кюветы.

#### **Расчет допустимого разряжения**

Давление насыщенного пара воды при 20° С составляет 2,3368 $\cdot 10^3$  Па, при температуре  $100^{\circ}$  C –  $1.01325 \cdot 10^{5}$  Па. Считая, что при  $100^{\circ}$  С давление насыщенного пара составляет 1 атм, то давление пара воды при 20 °С в атмосферах составляет:

$$
\frac{2,3368 \cdot 10^3}{1,013 \cdot 10^5} = 2,306 \cdot 10^{-2} \approx 0,023 \text{ atm}
$$

Для предупреждения выброса воды из пикнометра при разряжении примем коэффициент запаса, равный 2. тогда давление под колпаком должно быть не менее 2·0,023=0,046 атм.

Допустимое разряжение составляет:

$$
1,000 - 0,046 = 0,954 \text{ atm}.
$$

Следует отметить, что при повышении температуры воздуха в рабочем помещении давление насыщенного пара воды увеличивается, а допустимое разряжение уменьшится.

При 30°С давление насыщенного пара воды:

$$
\frac{4,2417\cdot10^3}{1,01324\cdot10^5} = 0,042 \text{ aTM}
$$

Допустимое разряжение:

$$
1,000 - 2 \cdot 0,042 = 0,916 \text{ atm}.
$$

#### **Определение погрешностей измерений и расчетов**

При обработке экспериментальных данных необходимо правильно оценивать погрешности измерений и расчета.

Экспериментальные установки оснащены измерительными устройствами и приборами, использование которых для измерения того или иного параметра процесса сопряжено с погрешностями. Погрешности

быть систематическими и случайными. **MOLAL** Кроме того, при несоблюдении условий проведения опытов или недостаточном внимании, исполнителя работы могут быть грубые погрешности (промахи). Для оценки точности измерений применяют статистическую теорию ошибок. B частности, удобным вычислительным методом является метод наименьших квадратов. Приведем для примера порядок вычисления погрешностей при прямых измерениях:

1) составить таблицу измерений;

2) найти среднее  $\overline{x} = \frac{1}{n} \cdot \sum_{i=1}^{n} x_i$  (где n - число измерений в серии (выборке);

 $x_i$  - численное значение измеренной величины);

3) найти единичные отклонения  $\Delta X_i = X_i - \overline{X}$ ;

4) проверить согласие с соотношением  $\sum_{i=1}^{n} \Delta X_i = 0$  (сумма всех положительных и отрицательных отклонении от среднего должна равняться нулю);

5) вычислить квадраты отклонений  $(\Delta X_i)^2$ ;

6) найти среднее квадратическое отклонение:

$$
S_n = \sqrt{\frac{\sum_{1}^{n} (\Delta X_i)^2}{(n-1)}}
$$

7) выявить и исключить из таблицы измерений промахи (приближенно считая промахами измерения, при которых  $\Delta X_i > 2S_n$ );

8) найти среднее квадратическое отклонение среднего

$$
S_{\overline{X}} = \frac{s_n}{\sqrt{n}} = \sqrt{\frac{\sum_{i=1}^{n} (\Delta X_i)^2}{[n \cdot (n-1)]}};
$$

9) задаться значением надежности (доверительной вероятности аобычно 0,95);

10) выбрать из таблицы коэффициент (критерий) Стьюдента  $t_{\alpha n}$ при данных а и п (число выборок может быть как угодно большим, но при проведении лабораторных опытов обычно  $n = 5 \div 7$ , не менее 4);

| Доверительная | <b>ВЫБОРКА</b> |      |       |                       |             |  |      |      |      |       |
|---------------|----------------|------|-------|-----------------------|-------------|--|------|------|------|-------|
| вероятность   |                |      |       |                       |             |  |      |      |      |       |
|               |                | ر. 1 |       | ∸•⊥                   |             |  |      |      |      |       |
| 0,95          |                |      | ے ، ب | O<br>$\mathcal{L}$ .0 | $\angle$ ,0 |  |      | ں یہ | ب ہے | ـ . ـ |
| ገ 99          |                | Q    |       |                       |             |  | ں وب |      | ີ    |       |

Таблица Значение коэффициентов. Стьюдента  $t_{\alpha n}$ 

11) вычислить погрешность результата измерения

$$
\Delta X = \varepsilon_{\alpha} = t_{\alpha n} \cdot S_{\overline{X}}
$$

При умножении критерия Стьюдента  $t_{\alpha n}$  на  $S_{\overline{X}}$  определяют, в каком интервале находится истинное значение измеряемой величины (при отсутствии систематической погрешности). Если желательно получить один и тот же интервал погрешности при измерениях, а значит и одинаковый коэффициент  $t_{\alpha n}$ , например, 3,1, то при α = 0,95 достаточно провести три-четыре измерения, а при α = 0,99 - десять.

12) внести в таблицу окончательный результат:  $\overline{X} \pm \Delta X$ ;

13) найти относительную погрешность (в %):  $\varepsilon_x = \left(\frac{\Delta X}{\overline{v}}\right) \cdot 100$ .

#### Пример

Определение погрешностей измерения и расчета

1. Произвели измерение величины параметра "Х":

15, 18, 14, 16.

2. Находим среднее значение:

$$
\overline{x} = \frac{1}{n} \cdot \sum_{1}^{n} x_i
$$

n - число измерений в серии; где

 $x_i$  - численное значение измеренной величины;

$$
\overline{x} = \frac{15 + 18 + 14 + 16}{4} = 15,76
$$

3. Находим единичные отклонения от среднего значения:

$$
\Delta X_i = X_i - \overline{X};
$$
  
15-15,75=-0,75

18-15,75=2,25 14-15,75=-1,75 16-15,75=0,25

4. Проверяем согласие с соотношением:

$$
\sum_1^n \Delta X_i = 0
$$

(т.к. сумма всех положительных и отрицательных отклонении от среднего должна равняться нулю);

 $-0,75+2,25-1,75+0,25=0$ 

5. Вычисляем квадраты отклонений  $(\Delta X_i)^2$ :

$$
(-0,75)^{2} = 0,56
$$
  
(2,25)<sup>2</sup>=5,06  
(-1,75)<sup>2</sup>=3,06  
(0,25)<sup>2</sup>=0,0625

6. Находим среднее квадратичное отклонение:

$$
S_n = \sqrt{\frac{\sum_{1}^{n} (\Delta X_i)^2}{(n-1)}} = \sqrt{\frac{0.56 + 5.06 + 3.06 + 0.0625}{3}} = \sqrt{\frac{8.75}{3}} = 1.7
$$

7. Выявляем и исключаем из таблицы промахи (приближенно считая промахами измерения, при которых  $\Delta X_i > 2S_n$ ):

$$
(2S_n=2.1,7=3,4)
$$
  
 $X_i$   
-0,75<3,4  
2,25<3,4  
-1,75<3,4  
0,25<3,4

8. Находим среднее квадратичное отклонение среднего

$$
S_{\overline{X}} = \frac{s_n}{\sqrt{n}} = \sqrt{\frac{\sum_{i=1}^{n} (\Delta X_i)^2}{[n \cdot (n-1)]}} = \frac{1,7}{\sqrt{4}} = \frac{1,7}{2} = 0.85.
$$

9. Задаемся значением надежности (доверительной вероятности аобычно 0,95);

10. Выбираем из таблицы коэффициент (критерий) Стьюдента  $t_{\alpha n}$ при данных а и п (число выборок может быть как угодно большим, но при проведении лабораторных опытов обычно  $n = 5 \div 7$ , не менее 4);  $t_{\alpha n} = 3.2$ .

11. Вычисляем погрешность результата измерения:

$$
\Delta X = \varepsilon_{\alpha} = t_{\alpha n} \cdot S_{\overline{X}} = 3.2 \cdot 0.85 = 2.72
$$

При умножении критерия Стьюдента  $t_{\alpha n}$  на  $S_{\overline{X}}$  определяют, в каком интервале находится истинное значение измеряемой величины (при отсутствии систематической погрешности). Если желательно получить один и тот же интервал погрешности при измерениях, а значит и одинаковый коэффициент  $t_{\alpha n}$ , например, 3,2, то при  $\alpha = 0.95$  достаточно провести три-четыре измерения, а при  $\alpha = 0.99$  - десять.

12. Вносим в таблицу окончательный результат:  $\overline{X} \pm \Delta X$ ,

T.e.  $15.75 \pm 2.72$ .

13. Находим относительную погрешность (в %):

$$
\varepsilon_x = \left(\frac{\Delta X}{\overline{X}}\right) \cdot 100\%
$$

$$
\frac{2.72}{15.75} \cdot 100 = 17,3\%
$$

#### Контрольные вопросы

- 1. С какой целью определяют удельную поверхность?
- 2. Единицы измерения удельной поверхности?
- 3. Методы и способы измерения удельной поверхности?
- 4. Какой способ используется в данной работе, его допущения?
- 5. Какой прибор используется в работе? Точность метода, диапазон измерения?
- 6. Основная расчетная формула, какие величины в нее входят, какие величины будете измерять?
- 7. От чего зависит плотность материалов какие фактор на нее влияют?
- 8. Понятия плотности: истинная, кажущаяся и насыпная?
- 9. Что такое упругость пара жидкости?
- 10.Требования к жидкостям при пикнометрическом определении плотности? Допустимое разряжение жидкости?

Для заметок

Для заметок

Учебное издание

### **ОПРЕДЕЛЕНИЕ УДЕЛЬНОЙ ПОВЕРХНОСТИ ПОРОШКООБРАЗНЫХ МАТЕРИАЛОВ**

Методические указания к выполнению лабораторных работ по курсу «Оборудование производств редких элементов» для студентов IV курса, обучающихся по специальности 240501 Химическая технология материалов современной энергетики

*Составители*

КАНТАЕВ Александр Сергеевич БРУС Иван Дмитриевич ВОРОШИЛОВ Федор Анатольевич

## **Отпечатано в Издательстве ТПУ в полном соответствии с качеством предоставленного оригинал-макета**

Подписано к печати 05.11.2012. Формат 60х84/16. Бумага «Снегурочка». Печать XEROX. Усл.печ.л. 9,01. Уч.-изд.л. 8,16. Заказ Тираж 10 экз.

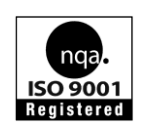

Национальный исследовательский Томский политехнический университет Система менеджмента качества Издательства Томского политехнического университета сертифицирована NATIONAL QUALITY ASSURANCE по стандарту BS EN ISO 9001:2008

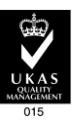

**ИЗДАТЕЛЬСТВО ТПУ**. 634050, г. Томск, пр. Ленина, 30 Тел./факс: 8(3822)56-35-35, www.tpu.ru